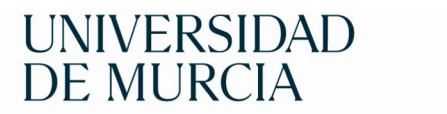

## Facultad<br>de Economía y<br>Empresa

## **SOLICITUD PARA CONTINUACIÓN DE ESTUDIOS INICIADOS EN OTRA UNIVERSIDAD EXTRANJERA**

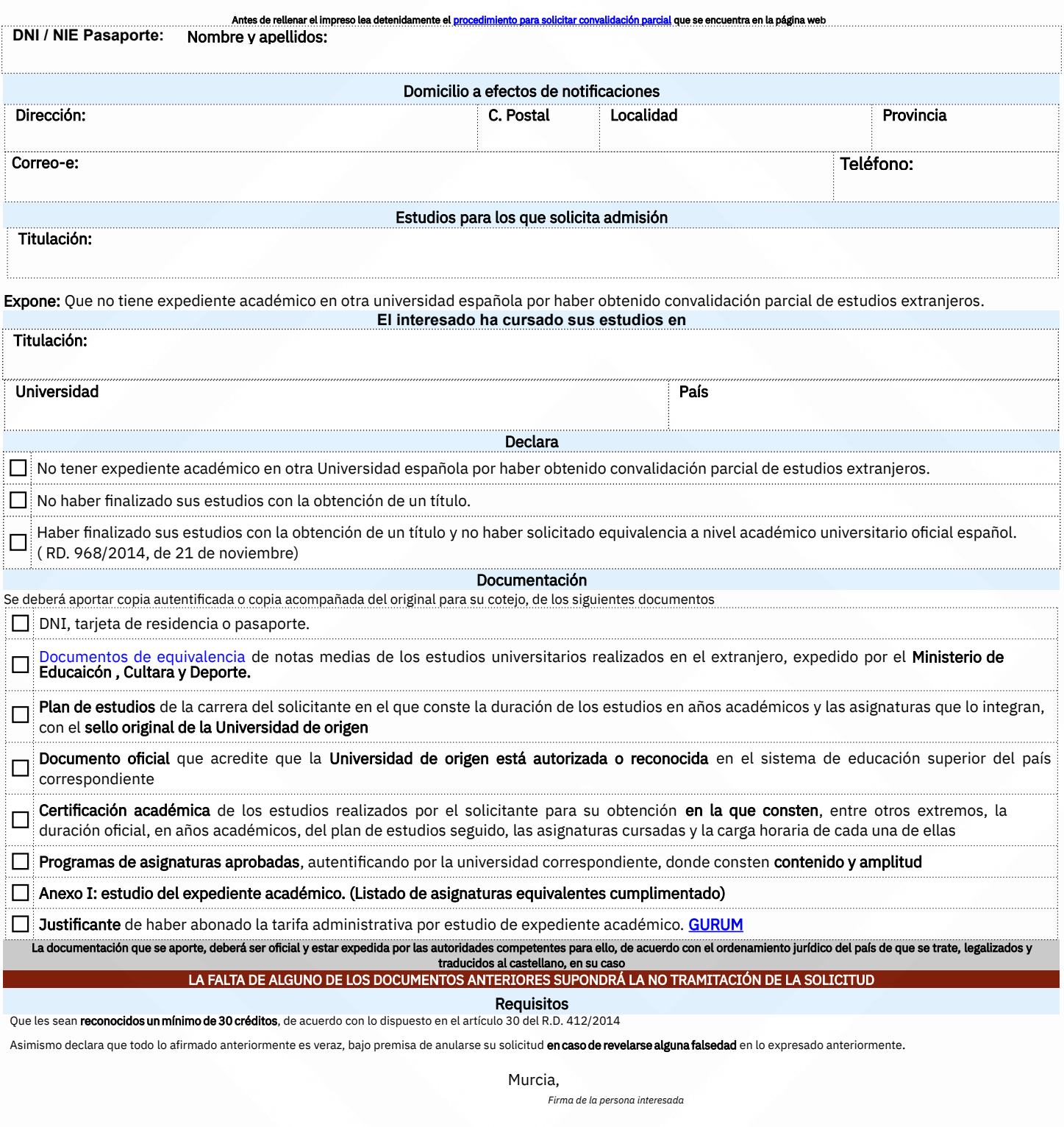

La firma de esta hoja supone la del resto de las hojas del formulario. La persona solicitante declara que los datos expresados son ciertos, por lo que se hace responsable de las inexactitudes o errores que co

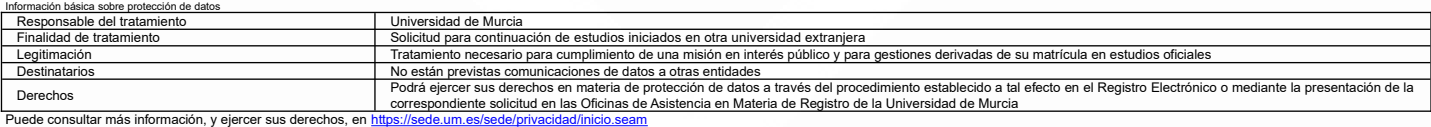

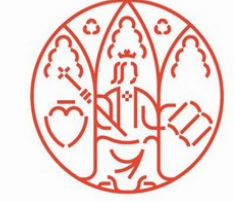

25/4/2024

Facultad de Economía y Empresa- Secretaría Edificio n.º 2 Campus de Espinardo 30001 — Murcia ESPAÑA

secretariaeconomia@um.es Tlf.: 868 88 38 44

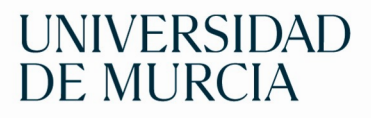

## Facultad<br>de Economía y<br>Empresa

## **ANEXO I**

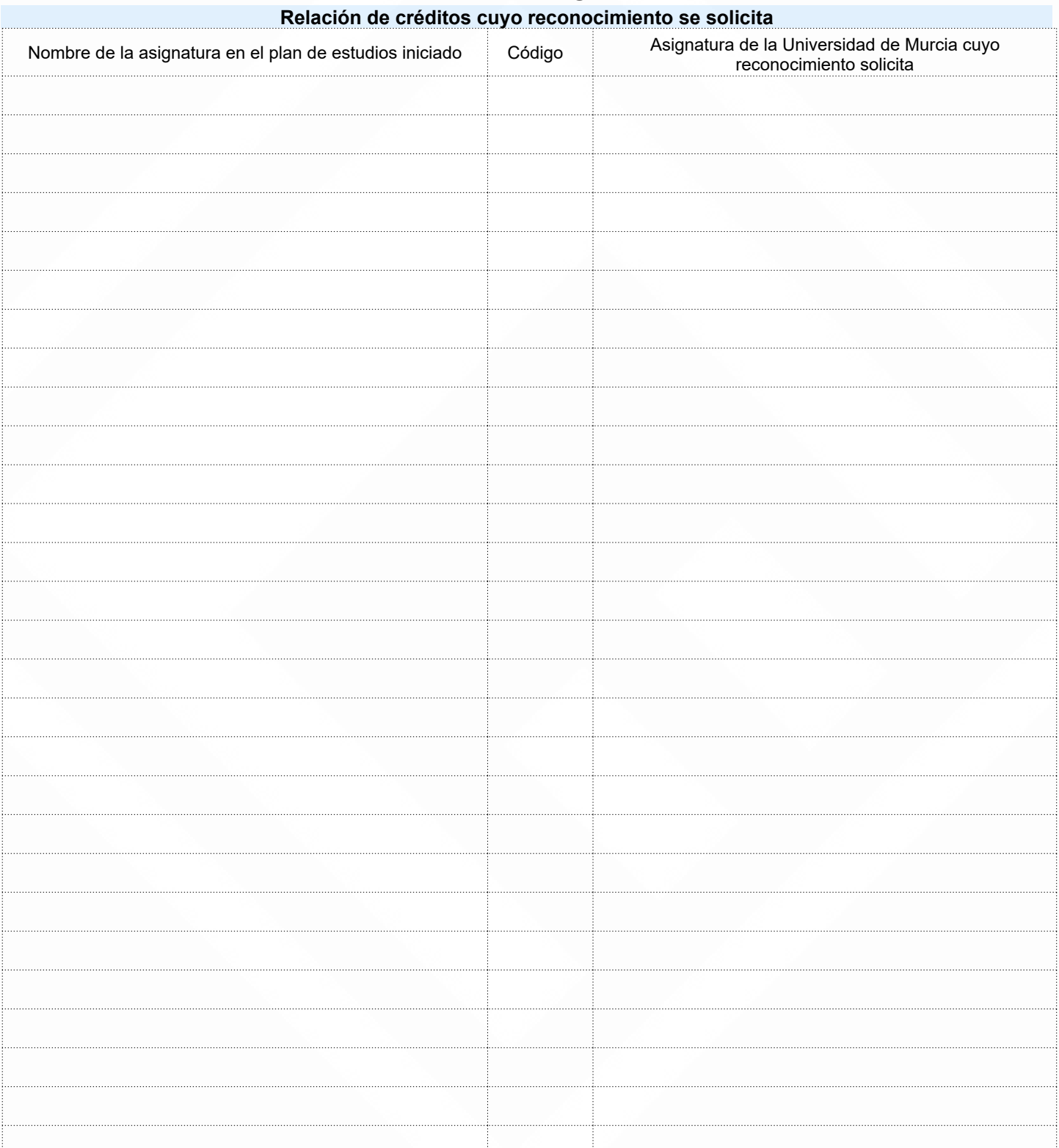

Los códigos de las asignaturas de la Facultad de Economía y Empresa para cumplimentar esta solicitud están disponibles en la página [Planes de estudio](https://www.um.es/web/economiayempresa/estudios)

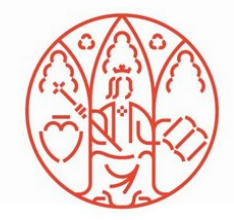

25/4/2024